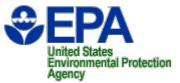

# Verify Locomotive Certification Workshop

**September 21, 2006** 

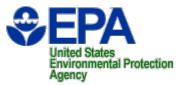

#### **Overview**

- Overview
- Background
- CDX Demonstration
- Certification Application Submittal Demonstration
- Request for Certificate Demonstration
- Certificate Generation and Distribution
- Certification Application Changes
- CBI and Data Publication
- Schedule
- Documents, Links, and Contacts

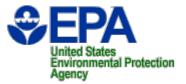

#### **Benefits of System Redesign**

- Single integrated compliance information system that:
  - Supports batch file and interactive web data submission
  - Utilizes web technologies
  - Integrates guidance within the system
  - Improved data validation
  - Employs consistent format and data rules throughout system
  - Implement new regulations

## **Verify's System Architecture**

Environmental Protection

Agency

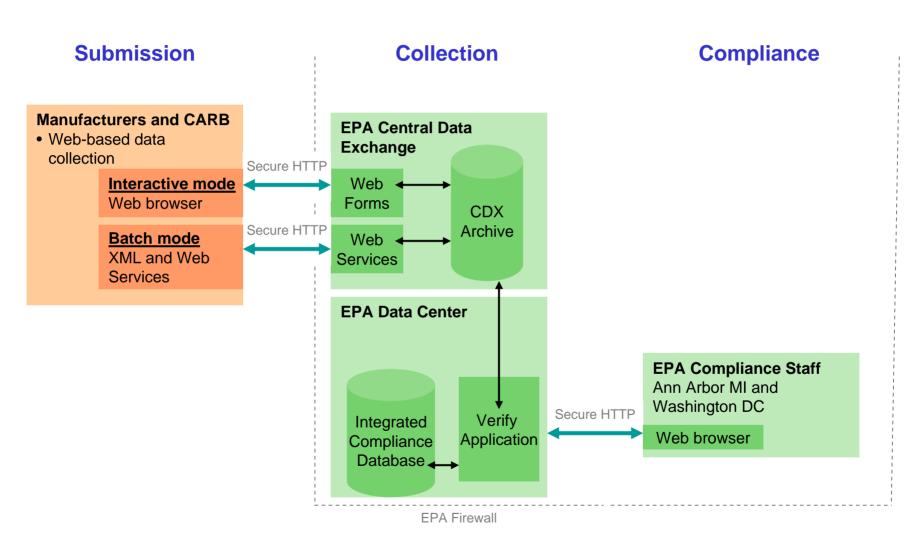

## **Data Submission Options**

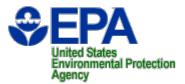

- Interactive Web Site
- XML File Upload
- Node-to-Node XML File Transfer

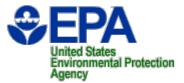

## **Demonstrations**

### https://cdx.epa.gov/

- CDX Demonstration
  - Manufacturer Code Registration
  - User Account Creation
- Certification Application Submittal
   Demonstration
- Request for Certificate Demonstration

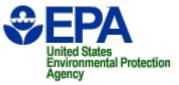

## **Certificate Issuance Process**

- Compliance representatives
   recommend application approval
- Compliance reps decide if certificate is ink or graphical
- Division director issues certificates

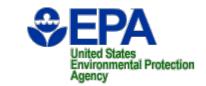

## **Graphical Signature Process**

- Verify embeds EPA's digital signature into PDF copy of the signed certificate
- Verify sends PDF copy of certificate back to Manufacturer's Verify/CDX inbox

## **Ink Signature Process**

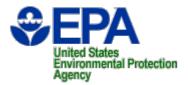

- EPA staff prints certificate
- CISD Division Director manually signs certificate
- EPA staff scans signed certificate as a PDF file
- The PDF copy of certificate is imported back into Verify
- Verify embeds EPA's digital signature into PDF copy of the signed certificate
- Verify sends PDF copy of certificate back to Manufacturer's Verify/CDX inbox

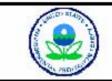

#### UNITED STATES ENVIRONMENTAL PROTECTION AGENCY MODEL YEAR CERTIFICATE OF CONFORMITY WITH THE CLEAN AIR ACT OF 1990

OFFICE OF TRANSPORTATION AND AIR QUALITY ANN ARBOR, MICHIGAN 48105

| Certificate Issued to:<br>(U. S. Manufacturer or Importer) | Effective Date:      |                                               | Issue Date:           |
|------------------------------------------------------------|----------------------|-----------------------------------------------|-----------------------|
| Certificate Number:                                        | Expiration Date:     | Compliance and Innovative Strategies Division | <u>Revision Date:</u> |
| Engine Family Name:                                        | Vehicle/Engine Categ | ory: Locomotive                               |                       |

Pursuant to Section 213 of the Clean Air Act (42 U.S.C. section 7547) and 40 CFR 92, and subject to the terms and conditions prescribed in those provisions, this certificate of conformity is hereby issued with respect to the test engine which has been found to conform to applicable requirements and which represents the following locomotive engines, by engine family, more fully described in the documentation required by 40 CFR 92 and produced in the stated model year.

This certificate of conformity is conditional upon compliance of said manufacturer with the provisions of 40 CFR Part 92, Subpart D. Failure to comply with

these provisions may render this certificate void abaliant. This certificate of conformity covers only those new locomerve agines which containing all material respects to the engines described in the Application for Certification require by dCEPP and which we prove addring the nod manufacturer, as defined in 40 CFR 92.

the design specifications that applied to those odel year stated on this certificate of the said

It is a term of this certificate that the manufacture whall one sent thall inspection, described in 4 CFR 92.215(d) and 92.504 and authorized in a warrant or court order. Failure to comply with the requirements or such a warrant or court order may lead to revocation or suspension of this certificate for reasons specified in 40 CFR 92. It is also a term of this certificate that this certificate may be revoked or suspended or rendered void ab initio for other reasons specified in 40 CFR 92.

## **Make Corrections in Verify**

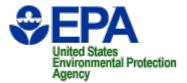

- Corrections can be made at any time prior to requesting a certificate.
- Corrections made after you request a certificate, require the compliance rep to unlock the data set, before Verify will process the correction.
- Corrections require that you resubmit the full data set, so <u>make sure you save the data set to your</u> <u>desktop prior to submitting.</u>
- When you make a correction:
  - Reload your last data set
  - Select the desired process code on the General Information page
  - Indicate your changes in the Comments section

### **Corrections** (cont.)

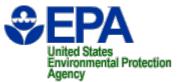

| 🚰 Locomotive Home - M   | icrosoft Internet Explorer                                                                                                    |                                                                                                    | X  |
|-------------------------|----------------------------------------------------------------------------------------------------|----------------------------------------------------------------------------------------------------|----|
| File Edit View Fav      | orites Tools Help                                                                                                    |                                                                                                    |    |
| 🛛 😋 Back 🔹 🕥 👻 🛽        | 🔹 💈 🏠 🔎 Search 👷 Favorites                                                                                                    | 🔗 • 😓 🔟 • 🛄 🛞 🏭 🚜                                                                                                  |    |
| Address 🙋 https://cdx.e | pa.gov/verify/locomotive/home.jsp                                                                                                    | 💌 🔁 Go 📗 📆                                                                                                    | •  |
|                         | Locomotive Home  MyCDX > Locomotive Home  ICR#1800.03  Select the desired compliance module and c  Certification Information Submission  Start New Data Set  Cod Existing Data Set  Cod Existing Data Set  Certification Request  Certification Request  Certificate | U.S. Environmental Protection Agency<br>Logged in as, JUDYJACKSON. Manufacturer: EPA - EPA (Logo<br>OMB# 2060-0392 | y  |
| 19:53                   |                                                                                                    | URL: http://www.epa.gov/epahome/usenotice.htm                                                                      |    |
| Done                    |                                                                                                    |                                                                                                    |    |
| 🛃 Start 🔛 Planner - AD  | 10 🔴 Judy Jackson 🔁 🗋 2 Windows 👻 💽 2                                                                                                    | : Microsoft 🗸 🧑 6 Internet 🗴 X Adobe Acr 🖉 Microsoft Exc 📳 Document 1 🔹 NetWare Mes 🔍 11:18                        | AM |

### **Corrections** (cont.)

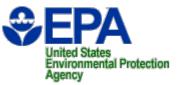

| 🗿 Verify (CDX): Locomo            | tive Home: Certification - Microsoft Internet Explorer                                         | ×                                          |
|-----------------------------------|------------------------------------------------------------------------------------------------|--------------------------------------------|
| File Edit View Fav                | vorites Tools Help                                                                             | 22                                         |
| 🕝 Back 🔹 🕥 -                      | 🗙 😰 🐔 🔎 Search 👷 Favorites 🕢 🔗 + ک 🔟 + 🧾 🕱 🎉 🖄                                                 |                                            |
| Address 🙆 https://cdx.e           | spa.gov/verify/locomotive/cert/generalInformation.jsp                                          | 💌 🋃 Go 🔢 📆 🔸                               |
| TED STA                           | U.S. Environme                                                                                 | ntal Protection Agency                     |
| UNITED STATES                     | Locomotive Certification                                                                       |                                            |
| ENC.                              | Logged in as, JUD                                                                              | YJACKSON. Manufacturer: EPA - EPA (Logout) |
| N N N                             | <u>My CDX</u> > <u>Locomotive Home</u> > Certification                                         | Engine Family: Model Year:                 |
| CATAL PROTECTIO                   | * = required field                                                                             | Help                                       |
| lbout CDX                         | General Engine Technical                                                                       | Tielp                                      |
| hyCDX                             | Information Family Models Parts Test Description                                               |                                            |
| юх                                | Engine Family Information                                                                      |                                            |
| hange Password<br>requently Asked | Engine Family Manufacturer's Engine                                                            |                                            |
| uestions                          | Family Name * Model Year * Select  Certification Type * Select                                 |                                            |
| elp & Support<br>DX Home          |                                                                                                | Select the                                 |
| erms & Conditions                 | Locomotive Engine Select  Category *                                                           | type of                                    |
| ogout                             | Application Carryover * Select  Process Code * Select                                          | correction                                 |
|                                   | Carryover Engine Family Certification Fee Paid Select                                          | you want                                   |
|                                   | Date (MM/DD/YYYY) Running Change<br>Engine Service Class * National Freight Line Haul          |                                            |
|                                   | National Freight Switch<br>Local and Regional Freight                                          |                                            |
|                                   | Passenger                                                                                      |                                            |
|                                   | Comments                                                                                       | Make sure                                  |
|                                   |                                                                                                | J you                                      |
|                                   |                                                                                                | indicate                                   |
|                                   |                                                                                                | your                                       |
|                                   |                                                                                                | f changes in                               |
|                                   |                                                                                                | the                                        |
|                                   |                                                                                                | comment                                    |
|                                   |                                                                                                | section                                    |
|                                   |                                                                                                |                                            |
| 19:34                             | Refresh         Print          Save                                                            | Form Review & Finalize                     |
|                                   |                                                                                                |                                            |
|                                   |                                                                                                | Internet                                   |
| 🌮 Start 🛛 🔛 Planner - Al          | DD 📒 Mew Memo - L 🔁 Windows 🔹 💽 2 Microsoft 🔹 🌠 6 Internet 🔹 🔀 3 Adobe Acr 🖉 🗷 Microsoft Exc 🖉 | 🛛 🚰 NetWare Mes 🛛 « N 10:50 AM             |

### **Confidential Business Information (CBI)**

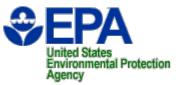

- Need a new harmonized way to deal with CBI
- Proposed list of CBI (sent to Mfrs. 9/6/06)
  - Manufacturer's contact info.
  - Projected sales
  - Production start and end date
  - Intro. into commerce date
  - Modal hp and fuel rate data
  - Technical description including attached documents
  - AECD and Adjustable parameter tables
  - Comments box
- Further discussions
- Posting public data

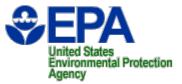

## Schedule

- Verify available for testing
  - Now
- Verify available for certification application submittal
  - October 2, 2006
- IMS (Filemaker Pro) system closes for locomotive certification applications
  - October 31, 2006

## **Documents & Links**

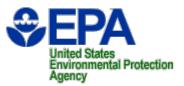

- Documents
  - Registration Larry Oeler message of 09/01/2006
    - Verify/CDX User Account Form (spreadsheet)
    - New Manufacturer Registration Instructions
  - CDX User Guide for Locomotive Manufacturers Coming soon
  - JoinVerifyListserver.doc
  - Locomotive XML Schema
- Links
  - https://cdx.epa.gov/
  - http://www.epa.gov/otaq/regs/roadbike/new\_mfr\_reg\_code.
     pdf

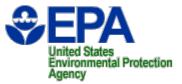

## Contacts

- verify@epa.gov
- CDX Help Desk, epacdx@csc.com, (888) 890-1995
- Larry Oeler, oeler.larry@epa.gov, (202) 343-9289
- Carl Wick, wick.carl@epa.gov, (202) 343-9331
- Joe Hresko, hresko.joe@epa.gov, (202) 343-9275
- Sandra Somoza, somoza.sandra@epa.gov, (734) 214-4704, (Manufacturer Registration)